## **To Access all Palm Beach County Plat Maps**

Go to the website:<http://www.mypalmbeachclerk.com/officialrecords.aspx>

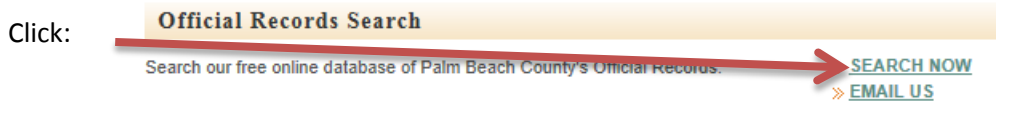

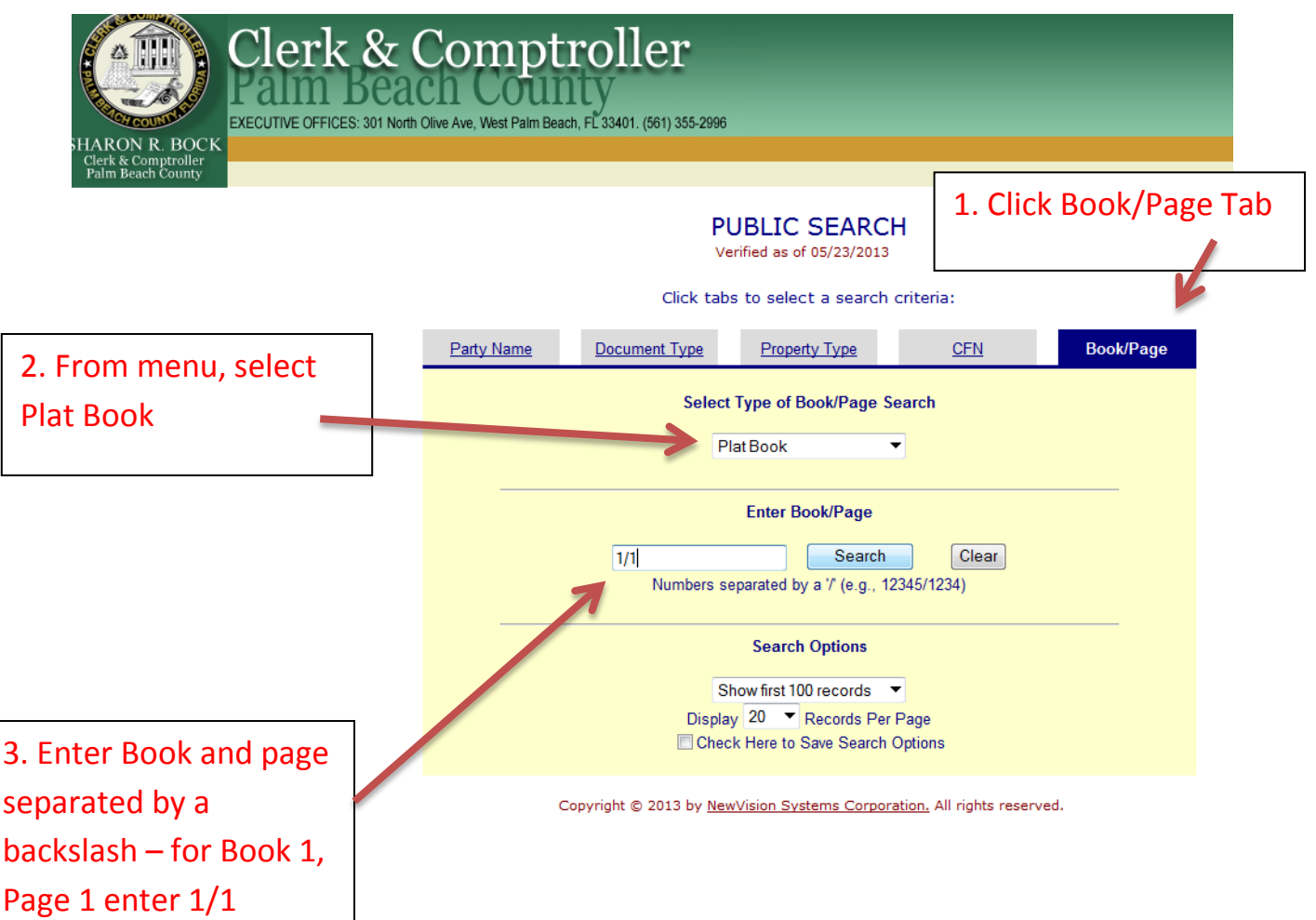